## Funkcja edycji i zmiany kontrahenta w dokumencie, w programie Hermes SQL firmy Humansoft.

Funkcja zaimplementowana jest w celu możliwości poprawy danych kontrahenta bezpośrednio w edytowanym dokumencie , lub całkowitej zmiany kontrahenta w dokumentach typu F , WZ , FZ, PZ. Edycja kontrahenta polega na kliknięciu ikony właściwej funkcji

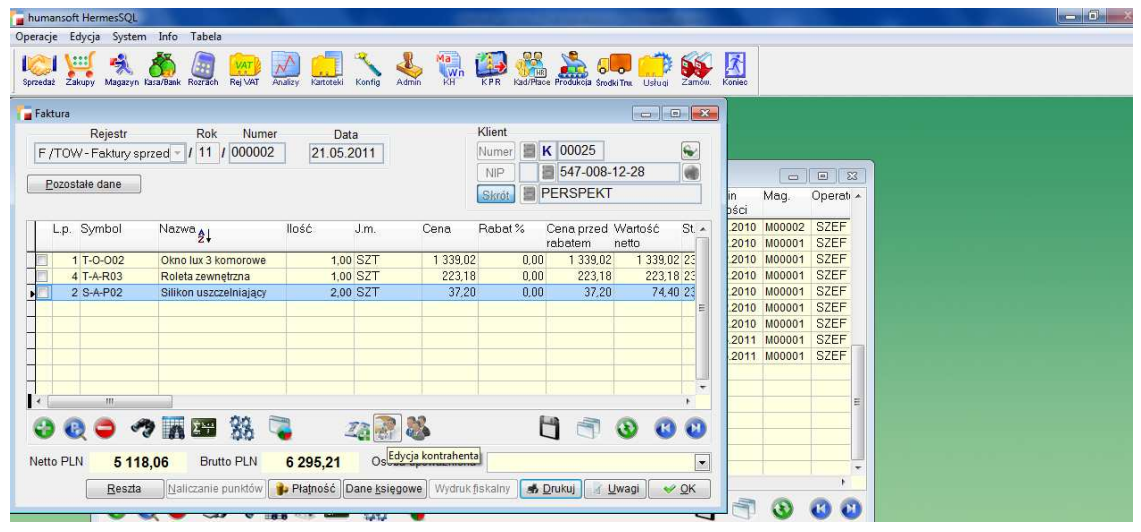

po jej wybraniu otwiera się kartoteka kontrahenta z możliwością jego pełnej edycji

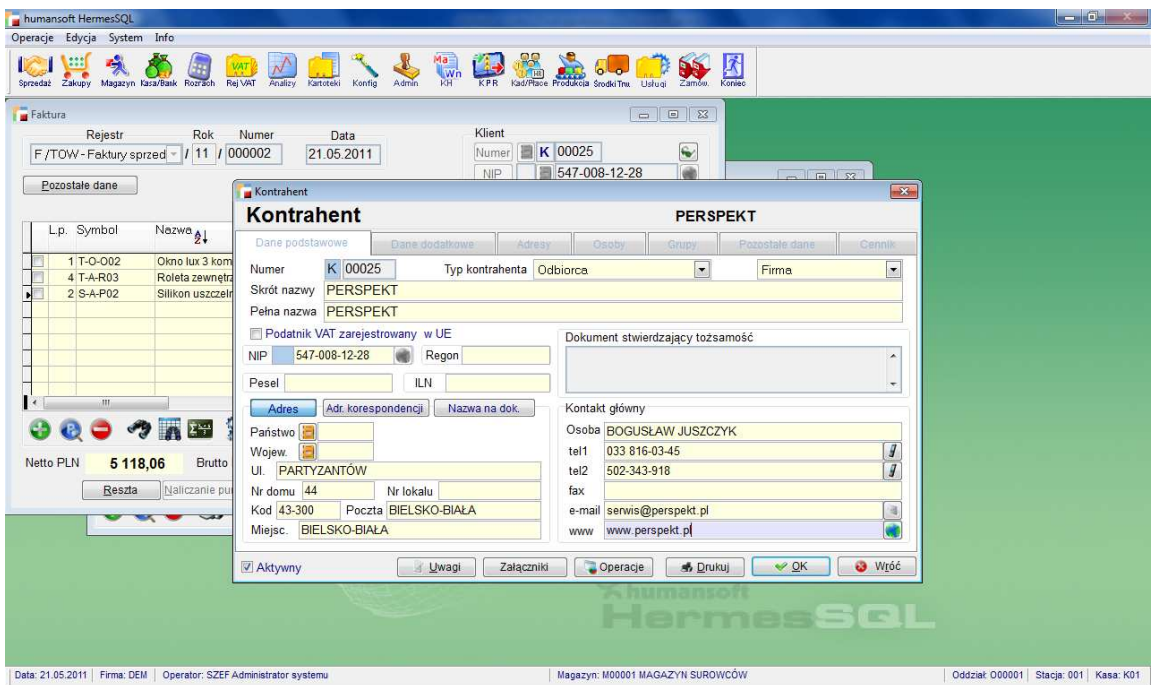

Funkcja zmiany kontrahenta możliwa jest do wywołania tylko po zapisaniu dokumentu i ponownym jego otwarciu. Warunkiem jest, by dokument miał możliwość edycji. Czyli nie może być np.: zaksięgowany bądź rozliczony. Po kliknięciu funkcji "Zmiana kontrahenta"

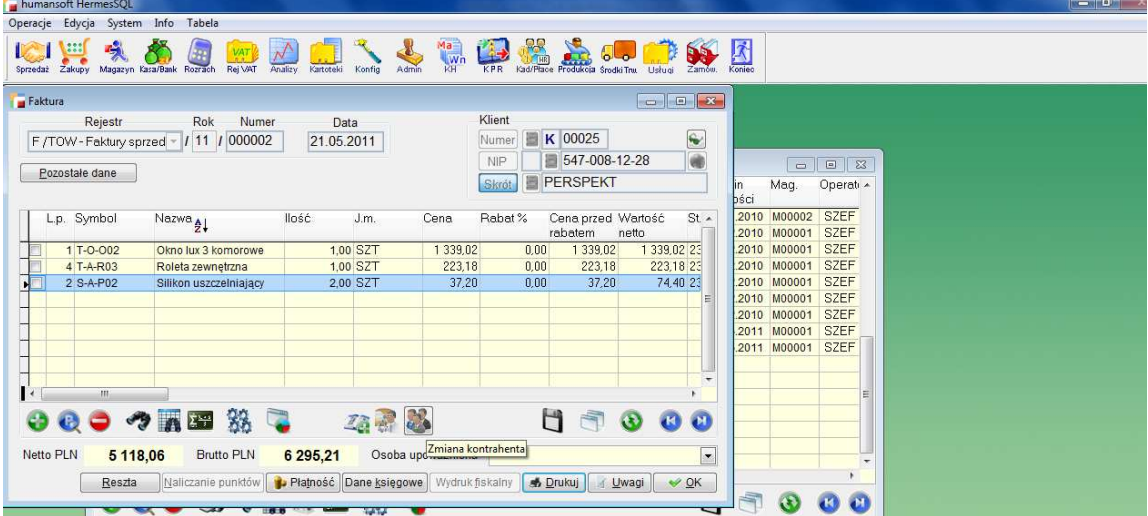

otwiera się okno z bieżącym kontrahentem ,

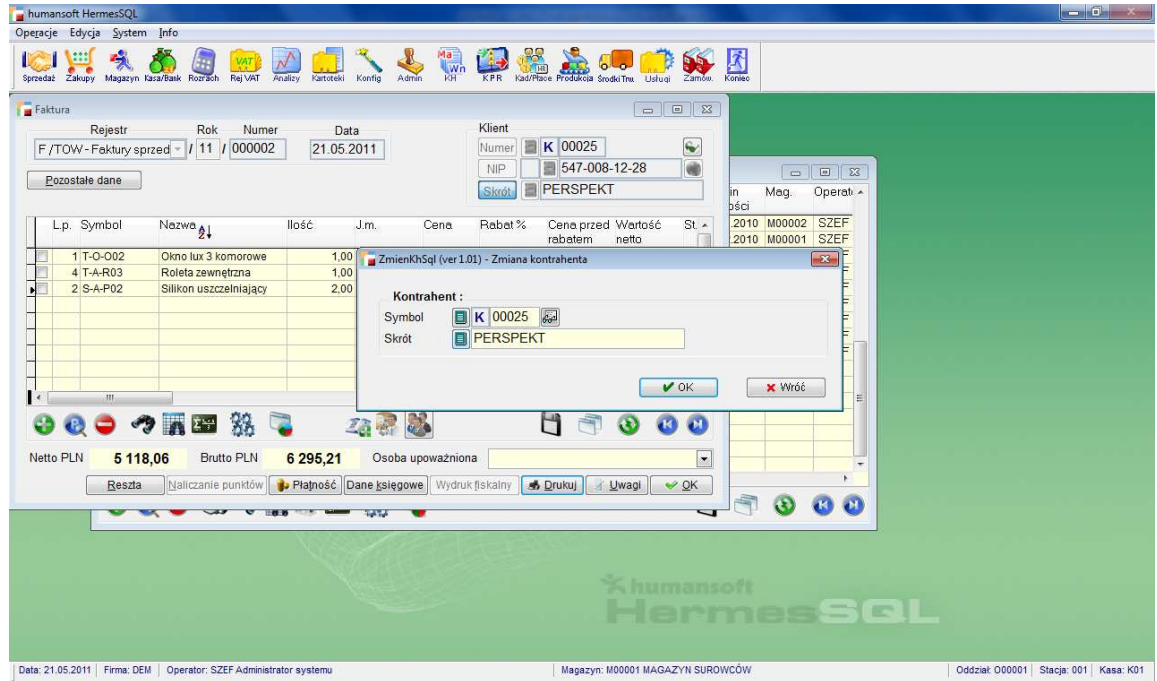

na którym po wywołaniu listy istnieje możliwość wyboru innego kontrahenta.

ī

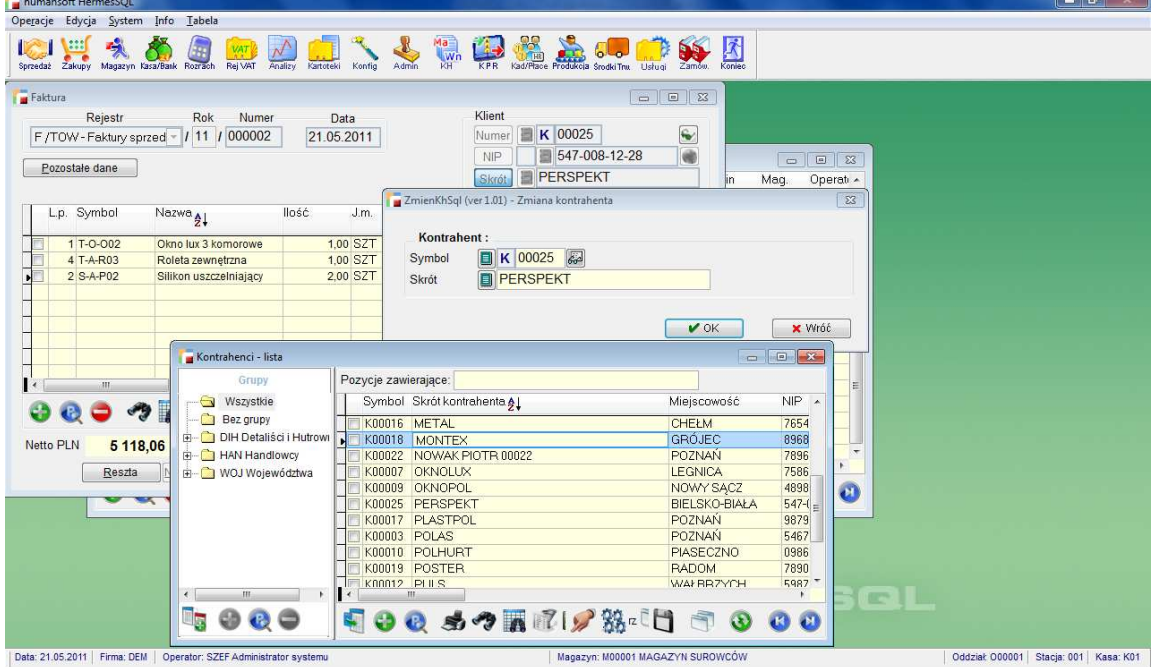

## Po jego wybraniu

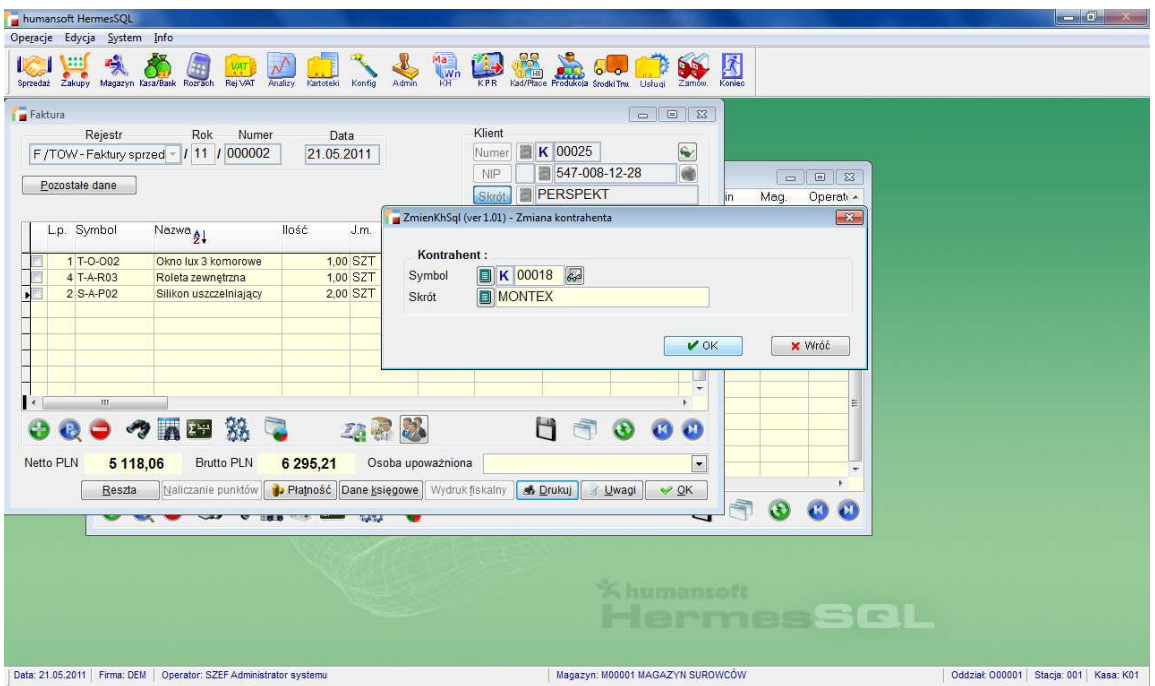

i zatwierdzeniu pada pytanie o potwierdzenie wyboru

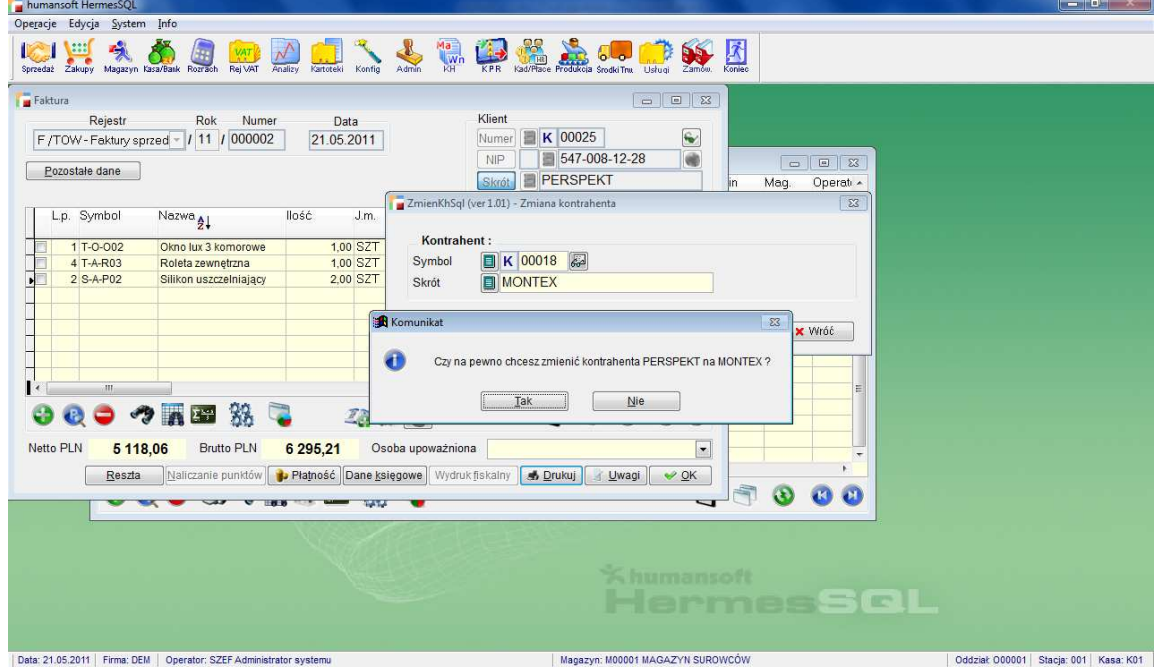

Po akceptacji kontrahent w dokumencie zostaje zamieniony.

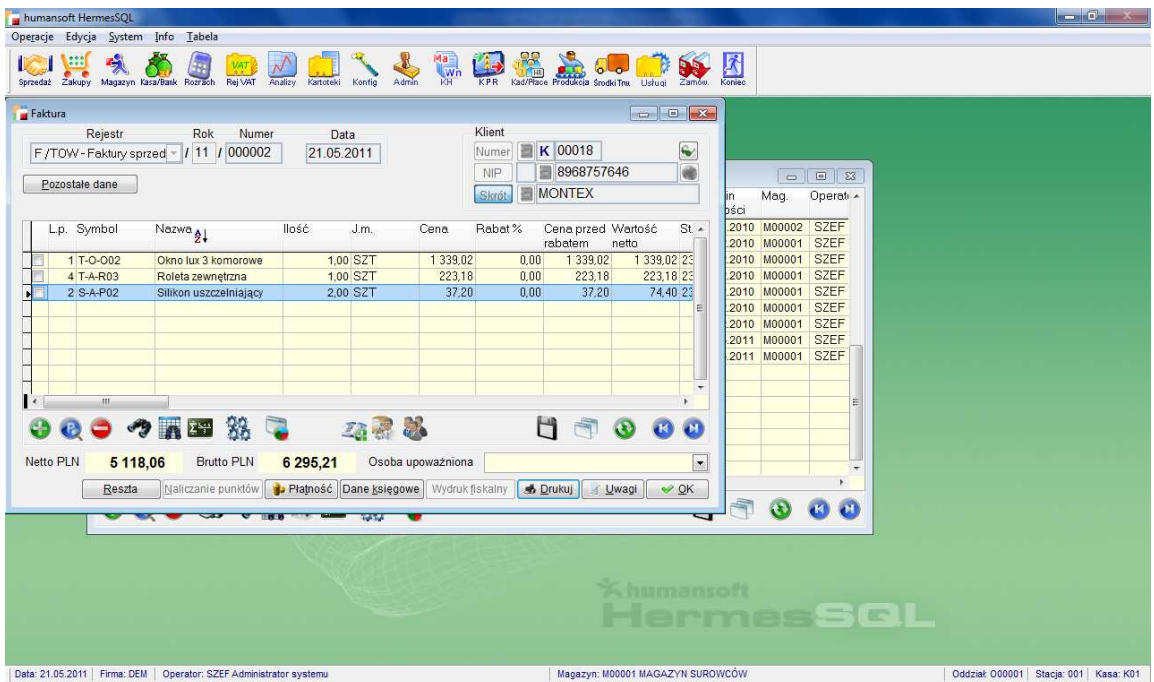

ī